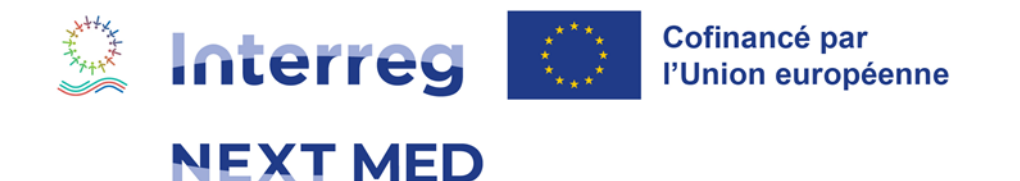

# **NOTE SUR COMMENT REMPLIR LA SECTION CAPACITÉ FINANCIÈRE DU FORMULAIRE DE DEMANDE EN LIGNE**

PREMIER APPEL À PROPOSITIONS

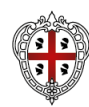

E CARDIGN IONE AUTON #everythingMEDpossible

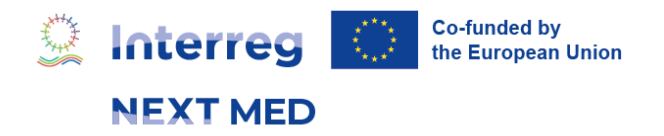

## **1. INFORMATIONS PRÉLIMINAIRES**

Comme indiqué dans les lignes directrices à l'intention des demandeurs de l'appel à projets, lors de l'évaluation des propositions, l'Autorité de gestion procédera à un contrôle de la capacité financière sur la base des informations contenues dans les documents soumis par les **demandeurs et partenaires privés**. Par conséquent, **aucun contrôle financier ne sera effectué sur les entités publiques, les organismes de droit public ou les organisations internationales.**

Cette note vise à expliquer comment **les demandeurs doivent remplir la section Capacité financière du formulaire électronique**. Avant de remplir la partie Capacité financière, vous devez prêter attention aux informations suivantes.

# **2. SECTION DEMANDEUR ET PARTENAIRES : LE POINT SUR LES STATUTS JURIDIQUES**

La capacité financière dépend du statut juridique. En particulier, pour les demandeurs / partenaires publics et les organisations internationales, aucune information financière n'est requise. Par conséquent, si vous avez sélectionné l'un des statuts juridiques cidessous, le formulaire électronique de la section Capacité financière indiquera **automatiquement** que le demandeur / partenaires concernés est « conforme aux critères minimums requis ».

Les statuts juridiques concernés sont les suivants :

- « Ministère ou autre administration publique nationale » ;
- « Administration publique régionale ou locale » ;
- « Organisme de droit public » ;
- « Organisation internationale ».
- « Autres organismes publiques » ;

Si le statut juridique sélectionné est "Entreprise ou autre opérateur économique", vous devez cocher la case "profit" pour pouvoir éditer la partie Compte de Résultats des tableaux financiers de la section Capacité financière.

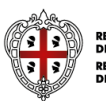

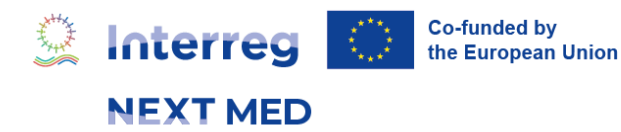

Dans le cas où vous choisissez comme statut juridique "autre (veuillez préciser)", si l'organisation est équivalente à un organisme public, vous devez cocher la case "équivalent à un organisme public". Étant donné que le statut juridique dépend de la législation nationale du pays concerné, vous pouvez contacter le Point de Contact National (contacts disponibles sur le site web du Programme) concerné afin de vérifier le bon choix parmi la liste des statuts juridiques.

Veuillez noter que le statut juridique sera vérifié lors du contrôle d'éligibilité pour les projets admis à l'étape 1 et qui ont atteint le seuil minimum prévu pour l'étape 2. Si lors de ce contrôle, sur la base des pièces justificatives à fournir sur demande par l'autorité de gestion, le statut juridique sélectionné n'est pas correct, l'Autorité de Gestion peut demander des informations sur la capacité financière, le cas échéant.

Dans la section Capacité financière, les demandeurs privés qui ne respectent pas les critères minimaux fixés (voir par. 4.9 Capacité financière des lignes directrices à l'intention des demandeurs), verront un message indiquant « **VOTRE ORGANISATION EST À RISQUE, VOUS NE POUVEZ PAS ETRE DEMANDEUR SUR CET APPEL** ». Dans ce cas un message d'erreur apparaîtra également dans la partie financière sous la rubrique « soumettre » après avoir appuyé sur le bouton « valider ». Dans ce cas, le demandeur ne pourra pas soumettre sa proposition.

# **3. LA SECTION CAPACITÉ FINANCIÈRE DU FORMULAIRE DE DEMANDE EN LIGNE**

La section Capacité Financière est disponible dans le menu principal du formulaire de demande. Elle est disponible **uniquement lorsque vous avez introduit les informations pertinentes sur le statut du Demandeur / partenaire et une fois que vous avez terminé le budget** (les parties 1 et 2 du budget).

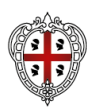

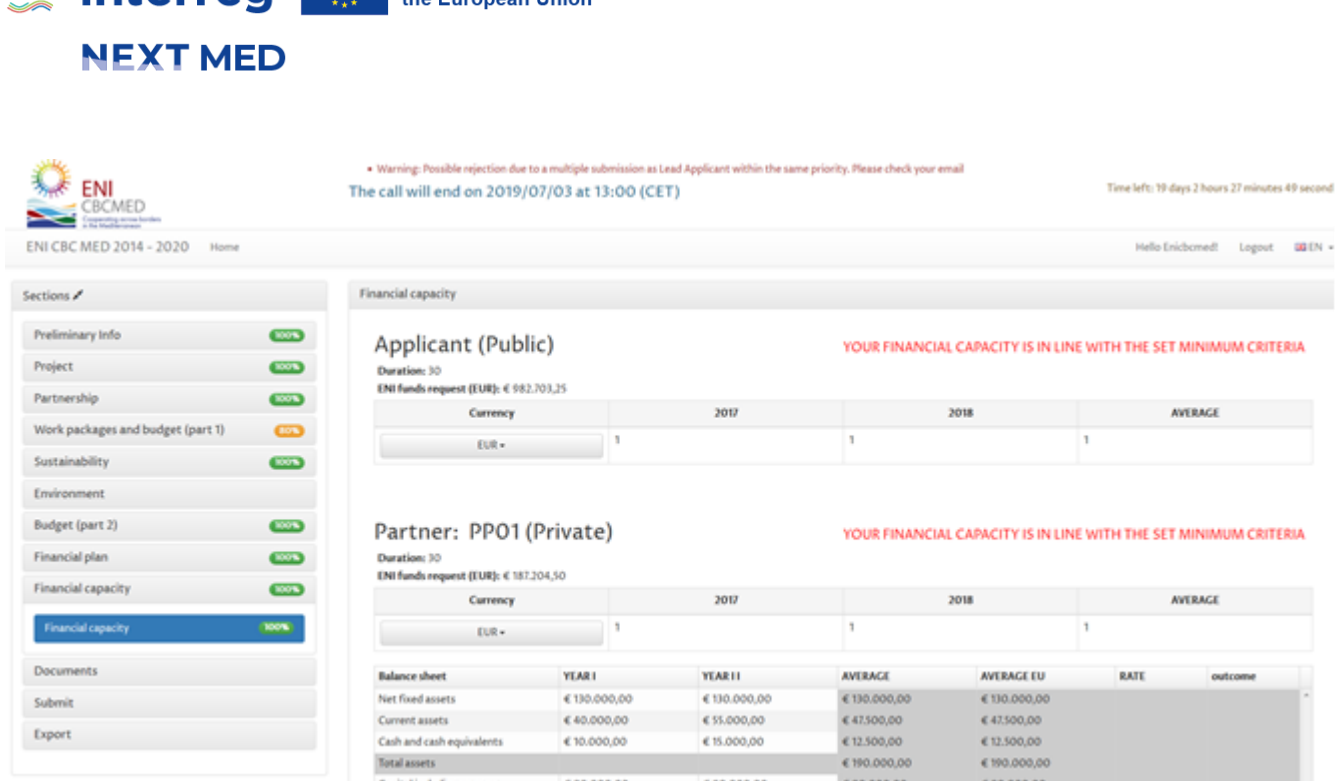

Co-funded by

the European Union

anta (

© Interred ⊜

*Figure 1 : La section Capacité financière*

En règle générale, rappelez-vous que le formulaire électronique a été conçu pour que chaque section du menu soit complétée de manière séquentielle.

## **4. SÉLECTION DE LA DEVISE**

Avant d'indiquer les montants dans les tableaux de capacité financière, **les demandeurs doivent sélectionner la devise dans laquelle les comptes annuels ont été élaborés.** En sélectionnant la devise, le formulaire électronique affichera automatiquement le taux de conversion en euro de la devise sélectionnée pour 2022 et 2021, ainsi que le taux de conversion moyen pour ces deux années. Le taux moyenne de conversion sera utilisé par le formulaire électronique pour convertir automatiquement en euros les montants introduits dans d'autres devises.

Par conséquent, les tableaux Bilans et Compte de résultant **doivent être complétés avec les montants dans la devise d'origine.**

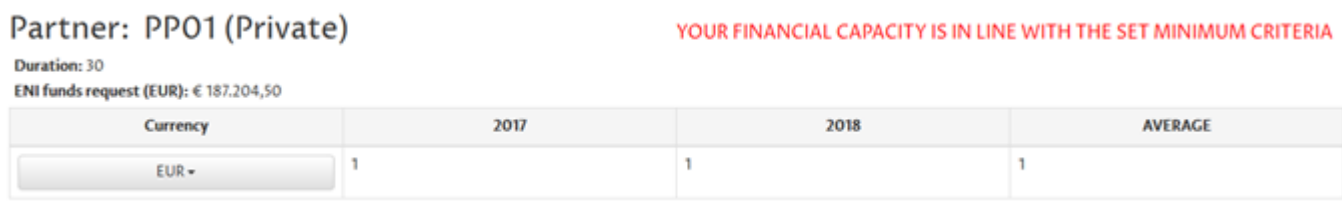

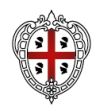

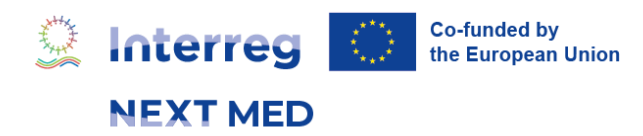

*Figure 2 : Sélection de la devise*

Le demandeur n'aura pas à indiquer ni la durée ni le montant des fonds Interreg NEXT MED demandés car ils sont fournis directement par le formulaire électronique.

# **5. INFORMATIONS FINANCIÈRES À FOURNIR**

Les informations à fournir **doivent correspondre** aux bilans des deux dernières années précédentes coïncident généralement avec 2022 (Année II) et 2021 (Année I) mais d'autres combinaisons sont possibles, si l'exercice 2022 n'a pas encore été audité/clôturé ou si l'entité n'a pas d'exercice correspondant à l'année calendaire (C'est le cas par exemple des entités dont l'exercice commence en juillet et se termine en juin). Ceci est conforme à l'exigence fixée par les Lignes directrices à l'intention des demandeurs qui prévoient que tous les types d'organisations sont éligibles au programme Interreg NEXT MED, à condition qu'elles soient établies au moins 2 ans avant la date de lancement de l'appel à propositions.

Une définition de chaque terme financier est disponible à la fin de cette note.

Si le bilan 2022 n'a pas encore été approuvé, vous pouvez indiquer le budget prévisionnel.

Comme prévu ci-dessus, chaque demandeur/partenaire privé devra remplir une grille d'auto-évaluation dans le formulaire électronique.

## 6. **ORGANISMES À BUT LUCRATIF**

Pour les organismes à but lucratif, un contrôle financier sera effectué sur la base de **4 ratios financiers** : taux de liquidité, taux d'endettement, taux de dépendance par rapport à la subvention, et taux de profit.

- **1) Taux de liquidité** : Actifs courants / Passifs courants. Ce ratio **doit être supérieur à 1**
- **2) Taux d'endettement :** [Passif courant + Dettes à long terme] / Total des actifs. Ce ratio **doit être inférieur à 0,8**

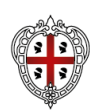

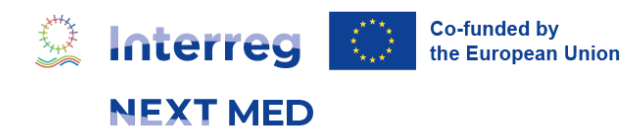

- **3) Taux de subvention :** [Contribution NEXT MED requise / 2<sup>1</sup>, 2,5 ou 3] / Capital y compris réserves. Ce ratio **doit être inférieur à 1.**
- **4) Taux de profit opérationnel :** Revenus totaux Frais de personnel Autres frais  $d'$ exploitation + Produits ou charges financiers nets  $2+$  Éléments extraordinaires nets 3 – Impôts sur le bénéfice. Ce ratio **doit être positif.**

Tous ces montants doivent être indiqués dans les cellules en blanc comme le montrent les deux figures ci-dessous. Les **cellules surlignées en gris ne peuvent pas être modifiées**  par le Demandeur car elles sont automatiquement calculées par le formulaire électronique.

| <b>Balance</b> sheet                   | <b>YEAR1</b>   | <b>YEAR11</b>    | AVERAGE            | <b>AVERAGE EU</b> | RATE  | outcome             |
|----------------------------------------|----------------|------------------|--------------------|-------------------|-------|---------------------|
| Net fixed assets                       | € 2.566,00     | €54.222,00       | € 28.394,00        | €28.394,00        |       |                     |
| Current assets                         | € 2.630.544,00 | 6,45,411,00      | € 1.337.977,50     | € 1.337.977,50    |       |                     |
| Cash and cash equivalents              | € 100.000,00   | €100.000,00      | € 100.000,00       | € 100,000,00      |       |                     |
| Total assets                           |                |                  | € 1.466.371,50     | € 1.466.371,50    |       |                     |
| Capital including reserves             | 52000          | 0.63000          | \$657,500,00       | € 57,500,00       |       |                     |
| Provisions                             | 3698000        | +985000          | $E$ € 2.341,500,00 | € 2.341.500,00    |       |                     |
| Long term debt                         | 652000         | € € 5.648.522,00 | €3.150.261,00      | € 3.150.261,00    |       |                     |
| Current liabilities                    | 658200         | +36000           | $\pm 6347,100,00$  | € 347,100,00      |       |                     |
| Total liabilities and capital includin |                |                  | € 5.896.361,00     | €5.896.361,00     |       |                     |
| Liquidity rate                         |                |                  |                    |                   | 3,855 | OK                  |
| Debt rate                              |                |                  |                    |                   |       | 2,385 NOT IN LINE W |
| Subvention rate                        |                |                  |                    |                   | 0,436 | OK                  |

*Figure 3 : Bilan*

Les demandeurs vérifieront que pour chaque partenaire privé le total de l'actif est égal <sup>4</sup>à la somme du total du passif et du capital réserves comprises.

<sup>&</sup>lt;sup>4</sup>Il s'agit de la règle comptable générale pour les bilans. ACTIF = CAPITAL + PASSIF

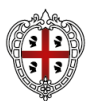

<sup>1</sup> 2 dans le cas d'un projet de 24 mois, 2,5 dans le cas d'un projet de 30 mois et 3 dans le cas d'un projet de 36 mois.

<sup>&</sup>lt;sup>2</sup>Ce montant peut être positif ou négatif. Si négatif, veuillez marquer « 0 »

<sup>&</sup>lt;sup>3</sup>Ce montant peut être positif ou négatif. Si négatif, veuillez marquer « 0 »

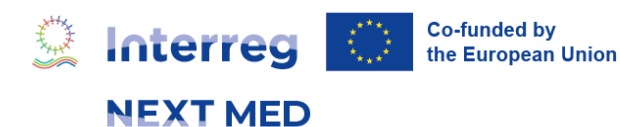

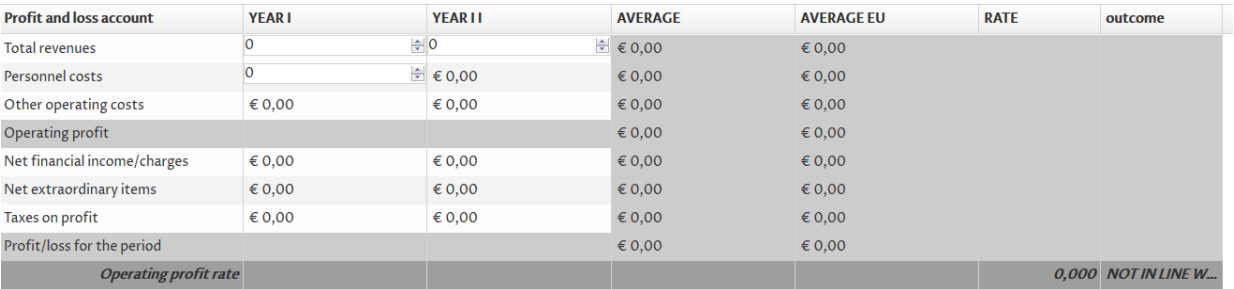

# 7. **LA CAPACITÉ FINANCIÈRE DES ENTITÉS À BUT NON LUCRATIF**

Un contrôle financier sera effectué sur la base de **3 ratios financiers** : taux de liquidité, taux d'endettement, taux de subvention et taux de profit.

- **Taux de liquidité** : Actifs courants / Passifs courants. Ce rapport doit être supérieur à 1.
- **Taux d'endettement :** [Provisions + Passifs courants + Dettes à long terme] / Total des actifs. Ce ratio doit être inférieur à 0,8.
- **Taux de dépendance à la subvention :** [Contribution UE requise / 2,5 ou 2] / Subventions. Ce ratio doit être inférieur à 1.

Bien entendu, en raison de leur caractère non lucratif, aucun taux de profit n'est calculé.

Il est important de noter que le **total des subventions nécessaires à l'estimation du taux de subvention devra être indiqué à la ligne « Capital incluant les réserves »** du bilan.

# **8. RÉSULTATS DE L'ÉVALUATION DE LA CAPACITÉ FINANCIÈRE**

Après avoir complété les tableaux financiers concernés de chaque demandeur/partenaire, le formulaire électronique affichera automatiquement le résultat de l'analyse financière basée sur les ratios. Ce message peut être :

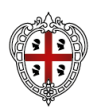

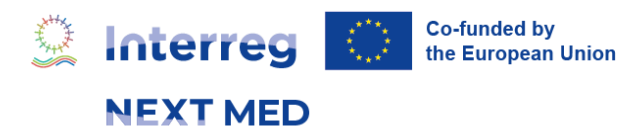

#### **Demandeur:**

- Les organisations privées à but lucratif agissant en tant que demandeurs **doivent satisfaire 3 des 4** critères ci-dessus pour être financées.
- **Les organisations privées à but non lucratif agissant en tant que demandeurs**  doivent répondre à 2 des 3 critères ci-dessus pour être financées.

Si les conditions sont remplies, le message suivant s'affichera :

#### **« VOTRE CAPACITÉ FINANCIÈRE EST CONFORME AUX CRITÈRES MINIMUM REQUIS »**

Si cette condition n'est pas remplie, la proposition sera rejetée sur cette seule base. Afin d'empêcher la soumission d'une proposition lorsque le **demandeur à but lucratif** ne répond pas 3 critères sur 4 ou qu'un **demandeur sans but lucratif** ne répond pas auxdits 2 critères sur 3, le message suivant s'affichera :

### **« VOTRE ORGANISATION EST CONSIDÉRÉE À RISQUE, VOUS NE POUVEZ PAS DÉPOSER LE PROJET SUR CET APPEL»**

De plus, une erreur se produit lors de la tentative de soumission de la proposition (voir cidessus).

#### **Les partenaires:**

- **a. Résultats : conformes aux critères**
- Les organisations privées à but lucratif agissant en tant que partenaires **doivent répondre à 3 des 4** critères pour être financées.
- **Les organisations privées à but non lucratif agissant en tant que partenaires**  doivent répondre à 2 des 3 critères pour être financées.

Si la condition est remplie, le message suivant s'affichera :

#### **« VOTRE CAPACITÉ FINANCIÈRE EST CONFORME AUX CRITÈRES MINIMUM REQUIS»**

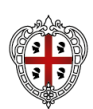

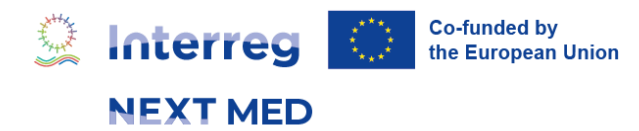

- **b. Résultats : non conforme aux critères**
- Les organisations privées à but lucratif agissant en tant que partenaires ne répondant pas à 3 des 4 critères seront considérés comme à risque ;
- **Les organisations privées à but non lucratif agissant en tant que demandeurs**  ne répondant pas à 2 des 3 critères ci-dessus seront considérées comme à risque ;

Si cette condition n'est pas remplie, le message suivant sera affiché :

**« VOTRE ORGANISATION EST CONSIDÉRÉE RISQUÉE »**

## **9. VÉRIFICATION DE L'ÉLIGIBILITÉ**

Pour les projets qui passeront avec succès les étapes 1 et 2 de la procédure d'évaluation, l'Autorité de Gestion vérifiera l'éligibilité des demandeurs et des partenaires. Cette vérification inclura la vérification du statut juridique et des comptes annuels de chaque demandeur/partenaire. En particulier, l'autorité de gestion **vérifiera si les informations fournies dans la proposition soumise sont conformes aux documents justificatifs**.

Par conséquent, avant la soumission, les demandeurs principaux et les partenaires s'assurent qu'ils ont sélectionné le statut juridique approprié et qu'ils ont indiqué, dans la section capacitée financière, des montants qui seront facilement identifiables par l'autorité de gestion lors du contrôle de leurs comptes annuels. Dans le cas où un chiffre indiqué dans la section capacité financière est la combinaison d'au moins 2 éléments des comptes financiers, le demandeur ou le partenaire veillera à ce que cette combinaison puisse également être retrouvée facilement dans leurs comptes financiers. De plus, lors de la soumission des comptes financiers annuels (ou équivalent) à l'autorité de gestion, les demandeurs et partenaires doivent s'assurer que les montants utilisés pour remplir le formulaire électronique sont facilement identifiables (et de préférence soulignées).

Afin de compléter la section capacitée financière, le demandeur principal et ses partenaires utiliseront les deux derniers comptes annuels **dûment audités**. S'ils n'ont pas l'obligation légale de vérifier les comptes, les données financières seront extraites des **comptes annuels non audités signés par le représentant légal**. Les comptes annuels audités ou les comptes annuels non audités signés par le représentant légal seront dûment requis par

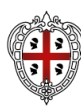

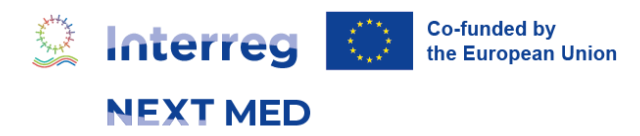

l'autorité de gestion pour pouvoir effectuer la vérification de l'éligibilité.

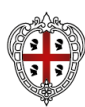

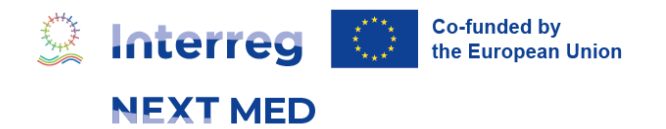

## **10. DÉFINITIONS DES CONCEPTS FINANCIERS**

Actif immobilisé net : ce sont les immobilisations corporelles après déduction des amortissements cumulés. Ils comprennent généralement des bâtiments, des équipements et / ou des participations dans des filiales.

Actif courant : tous les autres actifs ayant une échéance inférieure à un an, à l'exception des espèces et quasi-espèces fournies sur une ligne distincte. En règle générale, il s'agit de comptes clients, de stocks et / ou de charges payées d'avance.

Capital y compris les réserves : représente le total du capital, des bénéfices non répartis, du résultat net de la période et des autres réserves éventuelles.

Provisions : concernent généralement les coûts des engagements de retraite ou les risques juridiques. La plupart du temps, le montant exact et / ou le bénéficiaire ne sont pas connus.

Dettes à long terme : partie du passif dont l'échéance est supérieure à un an.

Passif courant : sont les dettes dont l'échéance est inférieure à un an, y compris la partie de la dette financière exigible dans moins d'un an et les intérêts courus correspondants ou les découverts bancaires à court terme.

Bilan : vérifiez que le total de l'actif est égal au total du passif + fonds propres y compris les réserves.

Recettes totales : recettes générées par les activités opérationnelles (p. Ex. Ventes, subventions reçues, etc.).

Coûts du personnel : indiquez le coût total du personnel employé, à savoir les salaires et traitements, ainsi que les avantages sociaux correspondants.

Autres coûts opérationnels : coûts restants liés aux activités d'exploitation.

Produits/charges financières nettes : produits financiers générés (par exemple revenus d'intérêts, etc.) au titre de la déduction des charges financières (par exemple intérêts payés, etc.).

Résultats exceptionnels nets : profits ou pertes générés par des éléments extraordinaires. Ceuxci doivent être classés comme tels dans la politique comptable de votre organisation et dans les principes comptables généralement acceptés de votre autorité nationale.

Impôts sur les bénéfices : impôts prélevés sur les revenus nets générés par votre organisation.

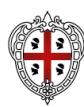